## **CONMUTACION Y ENRUTAMIENTO I EXAMEN PARCIAL**

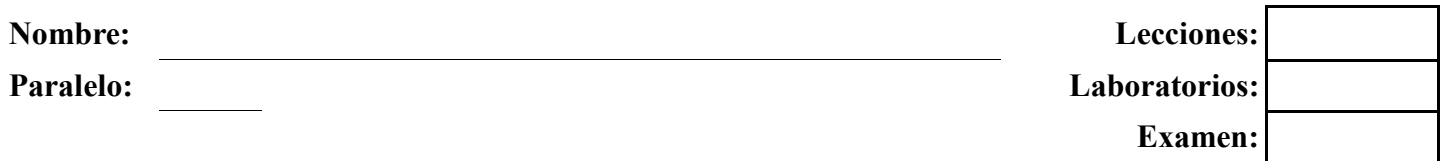

**1. De la siguiente Topología encuentre los errores de configuración del show running-config y corregirlo con los comandos adecuados (30 puntos)**

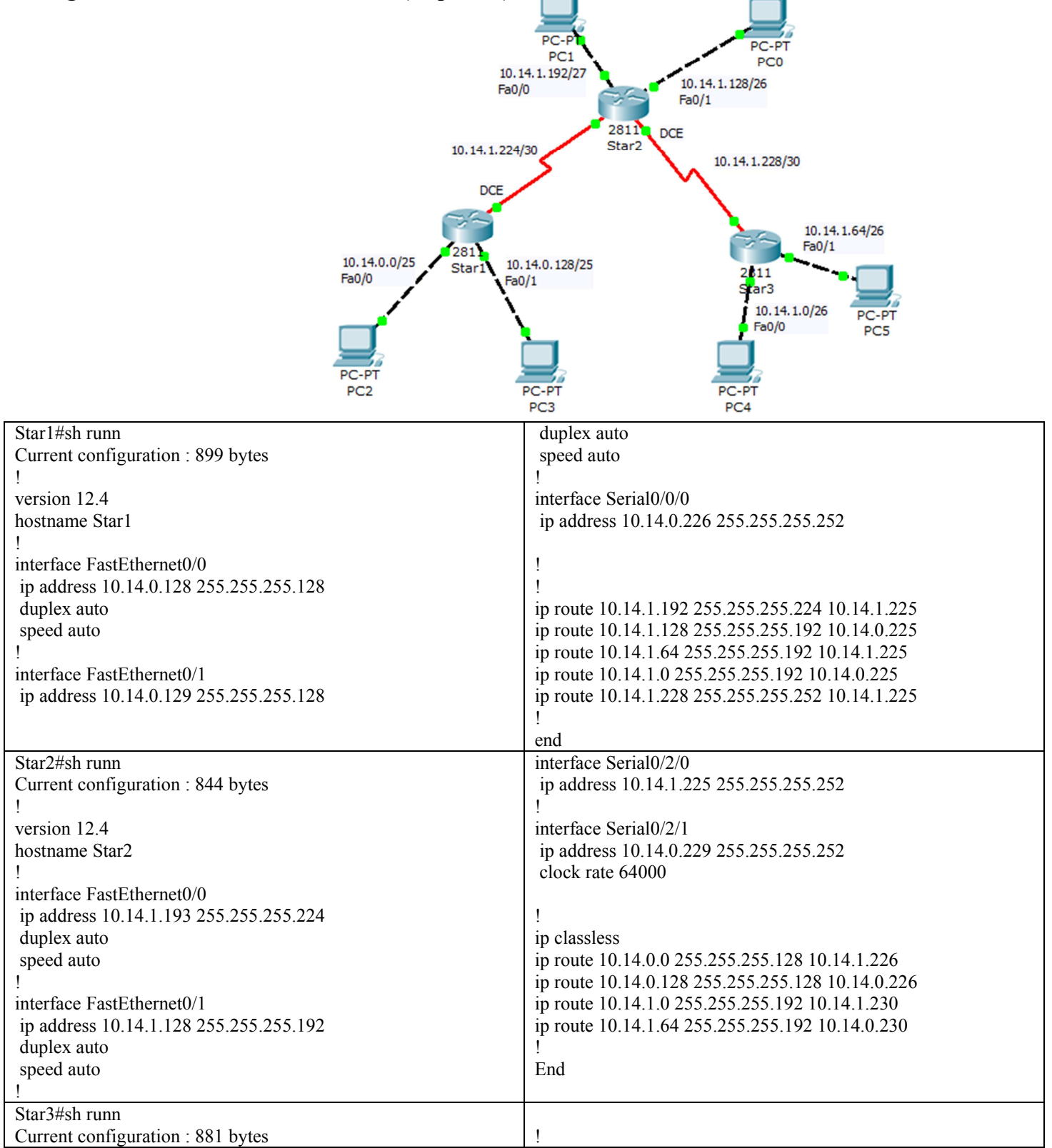

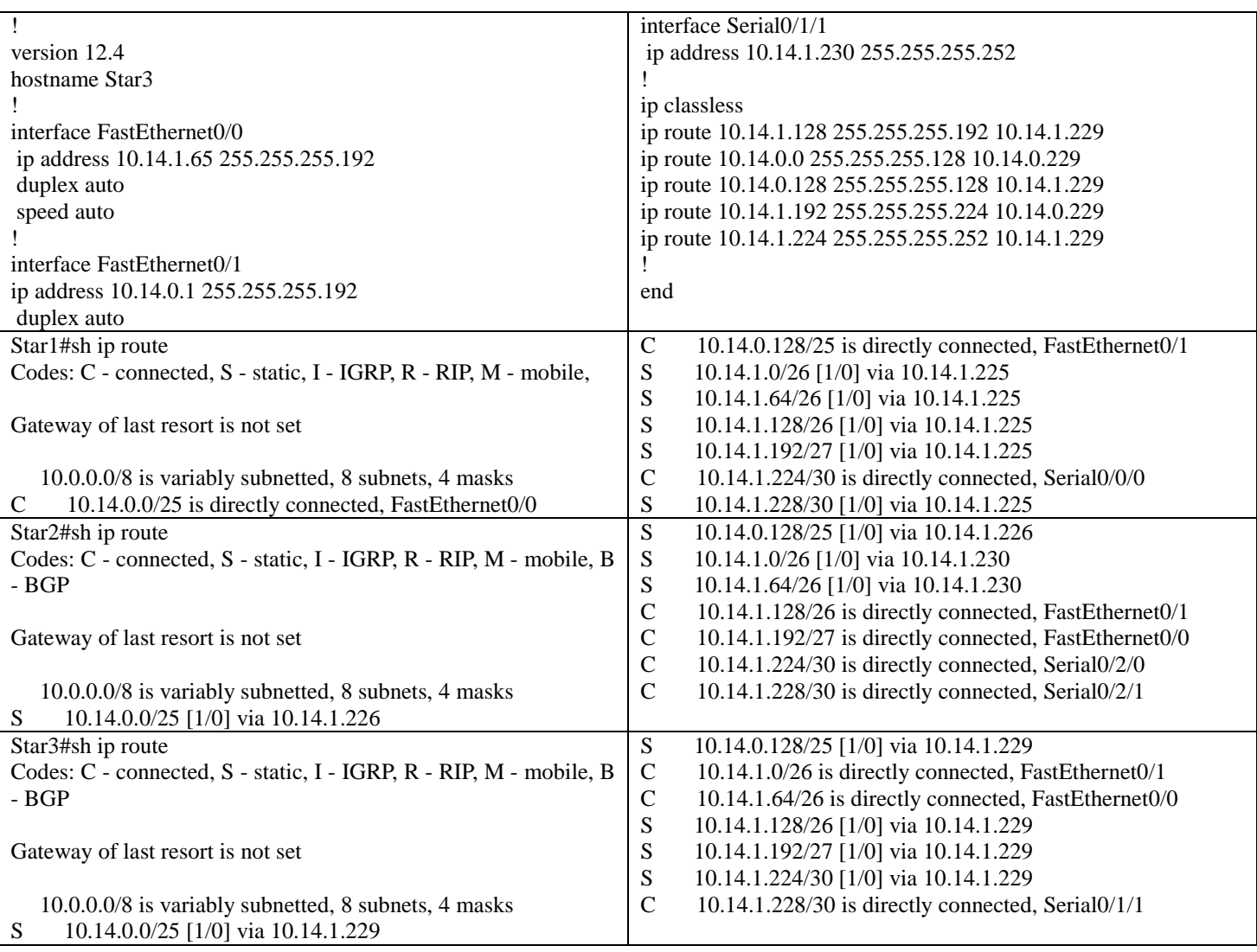

## **2. Selecciones las respuestas adecuadas (20 puntos)**

Enlace los conceptos o comandos con las definiciones adecuadas.

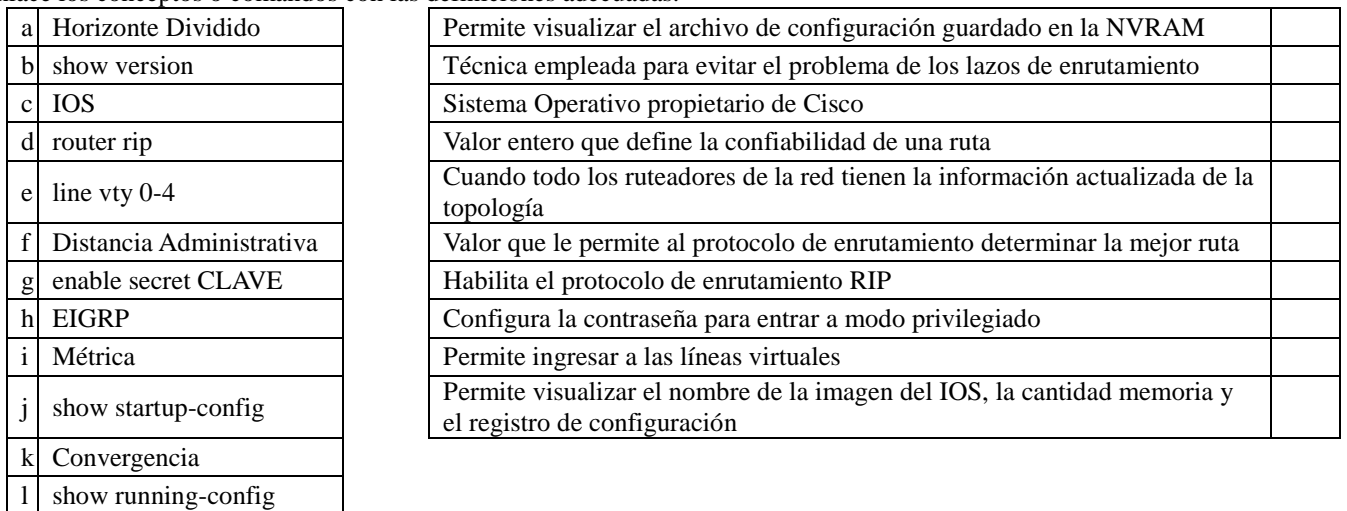

## **3. Dada la dirección IPv4 10.18.0.0/16 satisfacer el direccionamiento de la red dada, colocar las redes en el grafico y completar la tabla. Asumiendo que las redes LAN tendrán un crecimiento de un 10% (30 puntos)**

## Fecha: Guayaquil 6 de Julio del 2012

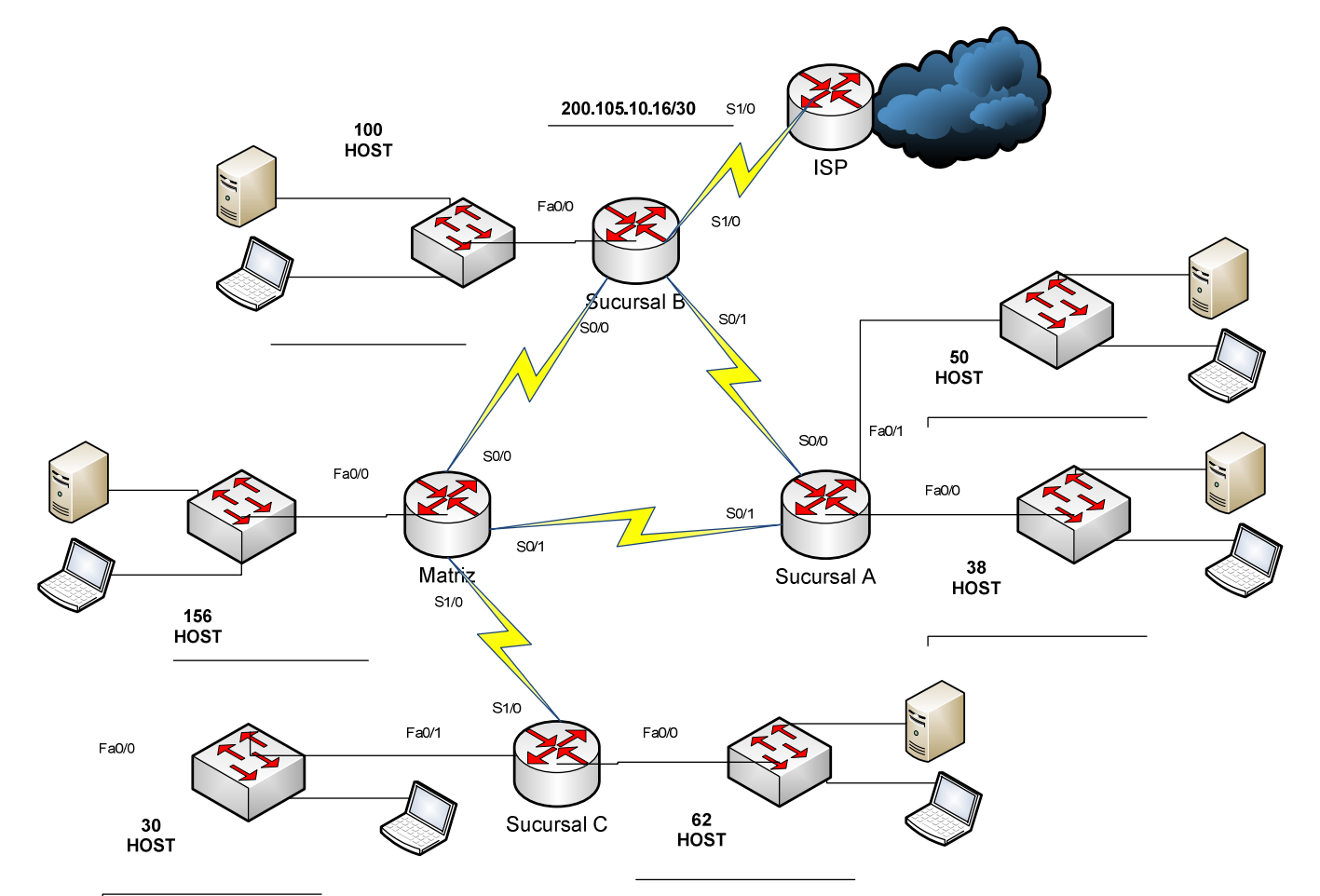

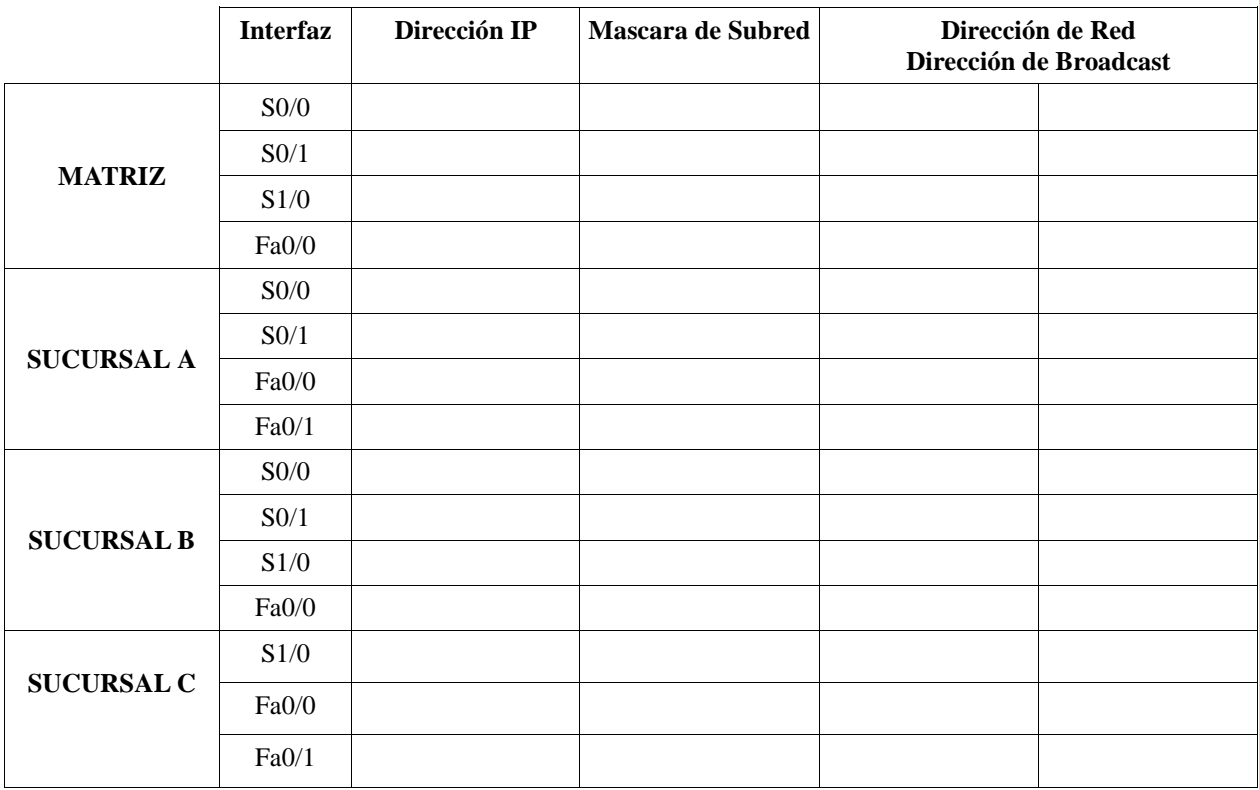

**4. En base a las salidas del comando "show ip route" dibujar el correspondiente diagrama de la Red indicando los nombres de las interfaces (en caso de ser posible), las direcciones de red de los enlaces WAN y las LANs (20 puntos)** 

```
 N1 - OSPF NSSA external type 1, N2 - OSPF NSSA external type 2 
 E1 - OSPF external type 1, E2 - OSPF external type 2, E - EGP 
 i - IS-IS, L1 - IS-IS level-1, L2 - IS-IS level-2, ia - IS-IS inter area 
        - candidate default, U - per-user static route, o - ODR
        P - periodic downloaded static route 
Gateway of last resort is not set 
C 192.168.10.0/24 is directly connected, Serial0/0/0 
C 192.168.12.0/24 is directly connected, Serial0/0/1 
R 192.168.15.0/24 [120/2] via 192.168.12.2, 00:00:12, Serial0/0/1 
 [120/2] via 192.168.10.2, 00:00:13, Serial0/0/0 
     R 192.168.16.0/24 [120/2] via 192.168.10.2, 00:00:13, Serial0/0/0 
                     [120/2] via 192.168.12.2, 00:00:12, Serial0/0/1 
R 192.168.18.0/24 [120/1] via 192.168.12.2, 00:00:12, Serial0/0/1 
R 192.168.19.0/24 [120/1] via 192.168.10.2, 00:00:13, Serial0/0/0 
C 192.168.20.0/24 is directly connected, FastEthernet0/0<br>C 192.168.11.0/24 is directly connected, FastEthernet0/1
     C 192.168.11.0/24 is directly connected, FastEthernet0/1
Gate2#sh ip route 
Codes: C - connected, S - static, I - IGRP, R - RIP, M - mobile, B - BGP 
 D - EIGRP, EX - EIGRP external, O - OSPF, IA - OSPF inter area 
        N1 - OSPF NSSA external type 1, N2 - OSPF NSSA external type 2 
        E1 - OSPF external type 1, E2 - OSPF external type 2, E - EGP 
        i - IS-IS, L1 - IS-IS level-1, L2 - IS-IS level-2, ia - IS-IS inter area 
        * - candidate default, U - per-user static route, o - ODR 
        P - periodic downloaded static route 
Gateway of last resort is not set 
R 192.168.10.0/24 [120/1] via 192.168.12.1, 00:00:27, Serial0/0/1 
C 192.168.12.0/24 is directly connected, Serial0/0/1 
R 192.168.15.0/24 [120/1] via 192.168.18.1, 00:00:24, Serial0/0/0 
R 192.168.16.0/24 [120/1] via 192.168.18.1, 00:00:24, Serial0/0/0 
C 192.168.18.0/24 is directly connected, Serial0/0/0 
R 192.168.19.0/24 [120/1] via 192.168.18.1, 00:00:24, Serial0/0/0 
     R 192.168.20.0/24 [120/1] via 192.168.12.1, 00:00:27, Serial0/0/1 
R 192.168.11.0/24 [120/1] via 192.168.12.1, 00:00:27, Serial0/0/1 
Gate3#sh ip route 
Codes: C - connected, S - static, I - IGRP, R - RIP, M - mobile, B - BGP D - EIGRP, EX - EIGRP external, O - OSPF, IA - OSPF inter area 
        N1 - OSPF NSSA external type 1, N2 - OSPF NSSA external type 2 
        E1 - OSPF external type 1, E2 - OSPF external type 2, E - EGP 
        i - IS-IS, L1 - IS-IS level-1, L2 - IS-IS level-2, ia - IS-IS inter area 
        - candidate default, U - per-user static route, o - ODR
        P - periodic downloaded static route 
Gateway of last resort is not set 
R 192.168.10.0/24 [120/1] via 192.168.19.1, 00:00:00, Serial0/0/1 
R 192.168.12.0/24 [120/1] via 192.168.18.2, 00:00:26, Serial0/0/0 
C 192.168.15.0/24 is directly connected, FastEthernet0/1 
C 192.168.16.0/24 is directly connected, FastEthernet0/0 
C 192.168.18.0/24 is directly connected, Serial0/0/0 
C 192.168.19.0/24 is directly connected, Serial0/0/1 
R 192.168.20.0/24 [120/2] via 192.168.19.1, 00:00:00, Serial0/0/1 
 [120/2] via 192.168.18.2, 00:00:26, Serial0/0/0 
     R 192.168.11.0/24 [120/2] via 192.168.19.1, 00:00:00, Serial0/0/1 
                      [120/2] via 192.168.18.2, 00:00:26, Serial0/0/0 
Gate4#sh ip route 
Codes: C - connected, S - static, I - IGRP, R - RIP, M - mobile, B - BGP 
        D - EIGRP, EX - EIGRP external, O - OSPF, IA - OSPF inter area 
        N1 - OSPF NSSA external type 1, N2 - OSPF NSSA external type 2 
        E1 - OSPF external type 1, E2 - OSPF external type 2, E - EGP 
        i - IS-IS, L1 - IS-IS level-1, L2 - IS-IS level-2, ia - IS-IS inter area 
        * - candidate default, U - per-user static route, o - ODR 
        P - periodic downloaded static route 
Gateway of last resort is not set 
C 192.168.10.0/24 is directly connected, Serial0/0/0 
R 192.168.12.0/24 [120/1] via 192.168.10.1, 00:00:15, Serial0/0/0 
R 192.168.15.0/24 [120/1] via 192.168.19.2, 00:00:09, Serial0/0/1 
R 192.168.16.0/24 [120/1] via 192.168.19.2, 00:00:09, Serial0/0/1 
R 192.168.18.0/24 [120/1] via 192.168.19.2, 00:00:09, Serial0/0/1<br>C 192.168.19.0/24 is directly connected. Serial0/0/1
C 192.168.19.0/24 is directly connected, Serial0/0/1 
     R 192.168.20.0/24 [120/1] via 192.168.10.1, 00:00:15, Serial0/0/0 
R 192.168.11.0/24 [120/1] via 192.168.10.1, 00:00:15, Serial0/0/0
```